## Teme de laborator

Rezolvarea numerică a ecuațiilor neliniare

1. Scrieti o funcție Octave/Matlab ce implementează metoda bisecției pentru rezolvarea ecuațiilor neliniare. Folosiți următorul antet:

```
function xstar = bisectie(fhandle, a,b, tol)
% Functia implemeneteaza metoda bisectiei
%
% Input:
% - fhandle: handle catre functia f(x) ce specifica ecuatia
% neliniara, i.e., f(x) = 0% - a,b: valorile pentru care f(a)*f(b) <= 0. In cazul
% in care acest lucru nu este satisfacut output-ul
% va fi [].
% - tol: valoare >0 folosita pentru a opri procesul iterativ
% care este oprit in momentul in care intervalul obtinut
% prin injumatatiri succesive are lungime <= tol.
% Output:
% - xstar: aproximarea numerica a radacinii obtinute prin metoda
% bisectiei.
%
% ISA 2017-2018
```
Testați funcția scrisă folosind scriptul test\_bisectie.m

2. Scrieti o functie Octave/Matlab ce implementează metoda lui Newton pentru rezolvarea ecuațiilor neliniare. Folosiți următorul antet:

```
function xstar = my_newton(fhandle, fphandle, x0, tol)% aproximeaza radacina unei ecuatii neliniare f(x) = 0% folosind metoda lui Newton.
%
% Input:
% - fhandle, fphandle: pointer catre functie si derivata
% - x0 : punctul initial
% - tol : valoare folosita in oprirea procesului iterativ,
% care se va opri in momentul in care f(xstar) <= tol
% Output:
% - xstar : valoarea numerica (aproximativa) a radacinii
%
% ISA 2017-2018
```
- (a) Testați funcția scrisă folosind scriptul test\_my\_newton.m
- (b) Modificați scriptul my\_newton.m pentru a printa un tabel cu următoarele informatii:

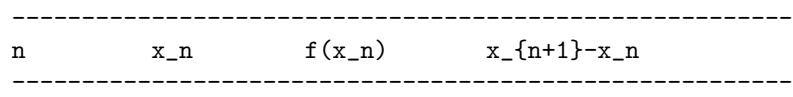

(c) Folosiți codul de mai sus pentru a determina cea mai mare rădăcină a ecuatiei  $f(x) = 0$ , unde

$$
f(x) = x^6 - x - 1.
$$

- 3. Scrieti o functie Octave/Matlab ce implementează metoda secantei pentru rezolvarea ecuațiilor neliniare. Generați un tabel asemănător cu cel de mai sus prin scrierea unui script de test asemănător cu test\_my\_newton.m.
- 4. Implementati o versiune "multi-dimensională" a metodei lui Newton pentru rezolvarea sistemelor neliniare de forma  $f(x) = 0, f: \mathbb{R}^n \to \mathbb{R}^n$ , sau:

$$
\begin{cases}\nf_1(x_1, ..., x_n) = 0 \\
f_2(x_1, ..., x_n) = 0 \\
\vdots \\
f_n(x_1, ..., x_n) = 0\n\end{cases}
$$

Testați noua funcție pe problema  $f(x) = 0, f: \mathbb{R}^2 \to \mathbb{R}^2$  unde

$$
f_1(x_1, x_2) = 4x_1^2 + x_2^2 - 4
$$
  

$$
f_2(x_1, x_2) = x_1 + x_2 - \sin(x_1 - x_2)
$$

pornind de la  $x_0 = (1, 0)^T$ .